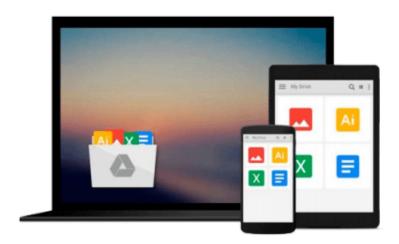

# Introducing Geographic Information Systems with ArcGIS: A Workbook Approach to Learning GIS by Kennedy, Michael D. Published by Wiley 3rd (third) edition (2013) Paperback

Download now

Click here if your download doesn"t start automatically

### Introducing Geographic Information Systems with ArcGIS: A Workbook Approach to Learning GIS by Kennedy, Michael D. Published by Wiley 3rd (third) edition (2013) Paperback

Introducing Geographic Information Systems with ArcGIS: A Workbook Approach to Learning GIS by Kennedy, Michael D. Published by Wiley 3rd (third) edition (2013) Paperback

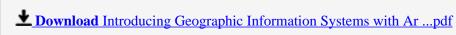

Read Online Introducing Geographic Information Systems with ...pdf

Download and Read Free Online Introducing Geographic Information Systems with ArcGIS: A Workbook Approach to Learning GIS by Kennedy, Michael D. Published by Wiley 3rd (third) edition (2013) Paperback

### From reader reviews:

### **Paul Ring:**

Do you have favorite book? In case you have, what is your favorite's book? Book is very important thing for us to be aware of everything in the world. Each reserve has different aim or goal; it means that book has different type. Some people really feel enjoy to spend their time for you to read a book. They can be reading whatever they get because their hobby is reading a book. What about the person who don't like looking at a book? Sometime, man feel need book whenever they found difficult problem or even exercise. Well, probably you should have this Introducing Geographic Information Systems with ArcGIS: A Workbook Approach to Learning GIS by Kennedy, Michael D. Published by Wiley 3rd (third) edition (2013) Paperback.

### William Pare:

Playing with family in the park, coming to see the water world or hanging out with buddies is thing that usually you may have done when you have spare time, then why you don't try matter that really opposite from that. 1 activity that make you not feeling tired but still relaxing, trilling like on roller coaster you already been ride on and with addition info. Even you love Introducing Geographic Information Systems with ArcGIS: A Workbook Approach to Learning GIS by Kennedy, Michael D. Published by Wiley 3rd (third) edition (2013) Paperback, it is possible to enjoy both. It is great combination right, you still wish to miss it? What kind of hang-out type is it? Oh occur its mind hangout men. What? Still don't obtain it, oh come on its known as reading friends.

### **Brian Robinson:**

You can get this Introducing Geographic Information Systems with ArcGIS: A Workbook Approach to Learning GIS by Kennedy, Michael D. Published by Wiley 3rd (third) edition (2013) Paperback by go to the bookstore or Mall. Just simply viewing or reviewing it can to be your solve trouble if you get difficulties for ones knowledge. Kinds of this book are various. Not only by means of written or printed and also can you enjoy this book by simply e-book. In the modern era such as now, you just looking of your mobile phone and searching what their problem. Right now, choose your own ways to get more information about your reserve. It is most important to arrange you to ultimately make your knowledge are still upgrade. Let's try to choose correct ways for you.

### Karl Wolfe:

Guide is one of source of information. We can add our information from it. Not only for students and also native or citizen want book to know the up-date information of year to year. As we know those ebooks have many advantages. Beside we all add our knowledge, may also bring us to around the world. Through the book Introducing Geographic Information Systems with ArcGIS: A Workbook Approach to Learning GIS by

Kennedy, Michael D. Published by Wiley 3rd (third) edition (2013) Paperback we can acquire more advantage. Don't someone to be creative people? Being creative person must want to read a book. Simply choose the best book that suited with your aim. Don't end up being doubt to change your life with that book Introducing Geographic Information Systems with ArcGIS: A Workbook Approach to Learning GIS by Kennedy, Michael D. Published by Wiley 3rd (third) edition (2013) Paperback. You can more pleasing than now.

Download and Read Online Introducing Geographic Information Systems with ArcGIS: A Workbook Approach to Learning GIS by Kennedy, Michael D. Published by Wiley 3rd (third) edition (2013) Paperback #1JBOVSQX79M

## Read Introducing Geographic Information Systems with ArcGIS: A Workbook Approach to Learning GIS by Kennedy, Michael D. Published by Wiley 3rd (third) edition (2013) Paperback for online ebook

Introducing Geographic Information Systems with ArcGIS: A Workbook Approach to Learning GIS by Kennedy, Michael D. Published by Wiley 3rd (third) edition (2013) Paperback Free PDF d0wnl0ad, audio books, books to read, good books to read, cheap books, good books, online books, books online, book reviews epub, read books online, books to read online, online library, greatbooks to read, PDF best books to read, top books to read Introducing Geographic Information Systems with ArcGIS: A Workbook Approach to Learning GIS by Kennedy, Michael D. Published by Wiley 3rd (third) edition (2013) Paperback books to read online.

Online Introducing Geographic Information Systems with ArcGIS: A Workbook Approach to Learning GIS by Kennedy, Michael D. Published by Wiley 3rd (third) edition (2013) Paperback ebook PDF download

Introducing Geographic Information Systems with ArcGIS: A Workbook Approach to Learning GIS by Kennedy, Michael D. Published by Wiley 3rd (third) edition (2013) Paperback Doc

Introducing Geographic Information Systems with ArcGIS: A Workbook Approach to Learning GIS by Kennedy, Michael D. Published by Wiley 3rd (third) edition (2013) Paperback Mobipocket

Introducing Geographic Information Systems with ArcGIS: A Workbook Approach to Learning GIS by Kennedy, Michael D. Published by Wiley 3rd (third) edition (2013) Paperback EPub